**Mathematik für Ökonomen II<br>SS 1992** 

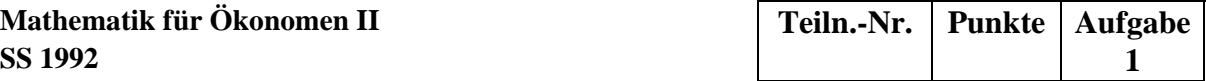

# **Aufgabe 1:**

Bestimmen Sie eine Zahl *a* ∈*R*, so daß die Matrix

$$
\mathbf{A} = \frac{1}{3} \begin{pmatrix} 2 & a & a \\ a & 2 & a \\ a & a & 2 \end{pmatrix}
$$

idempotent wird !

**Lösung zu Aufgabe 1:**

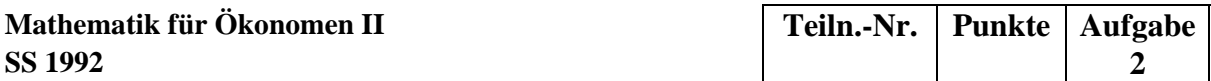

#### **Aufgabe 2:**

Ein Unternehmen stellt aus 4 Rohstoffen ( $R_1, R_2, R_3, R_4$ ) 3 Zwischenprodukte  $(Z_1, Z_2, Z_3)$  und daraus zwei Endprodukte  $(E_1, E_2)$  her. Die in den beiden Produktionsschritten benötigten Einsatzmengen -gemessen in Mengeneinheiten (ME) sind in zwei Matrizen zusammengefaßt:

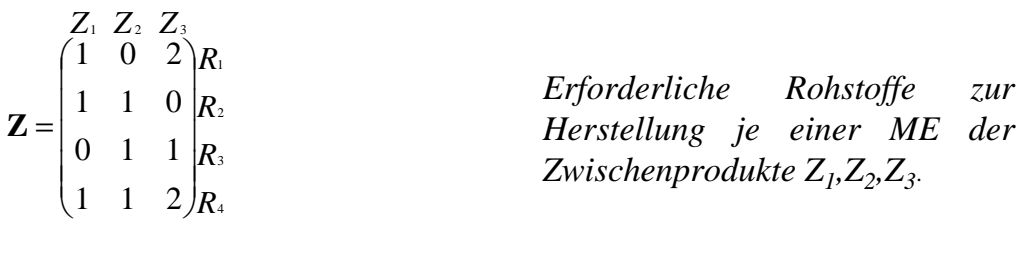

*Z Z Z*  $E_{\scriptscriptstyle{\perp}}$  *E* 3 2 1 1 3 2 0  $\frac{L_1}{1}$   $\frac{L_2}{3}$  $\vert$  $\overline{\phantom{a}}$  $\int$  $\setminus$  $\overline{\phantom{a}}$  $\mathsf{L}$  $\setminus$  $\bigg($  $E$ rforderliche Zwischenprodukte *zur Herstellung je einer ME der Endprodukte E1,E2.* 

Das Produktionssoll für 
$$
\begin{pmatrix} E_1 \\ E_2 \end{pmatrix}
$$
 beträgt  $\mathbf{s} = \begin{pmatrix} 5 \\ 10 \end{pmatrix} ME$ .

\nDie Rohstoffkosten für  $\begin{pmatrix} R_1 \\ R_2 \\ R_3 \\ R_4 \end{pmatrix}$ belaufen sich auf  $\mathbf{k} = \begin{pmatrix} 1 \\ 2 \\ 2 \\ 1 \end{pmatrix} DM / ME$ .

Beantworten Sie die folgenden Fragen *unter ausschließlicher Verwendung* der Matrizen bzw. Vektoren **Z,E,s,k !**Überprüfen Sie dabei stets anhand der Ordnung, ob die von Ihnen durchgeführten Operationen definiert sind!

(a) Welche Kosten 
$$
\mathbf{u} = \begin{pmatrix} u_1 \\ u_2 \\ u_3 \end{pmatrix}
$$
entstehen bei der Produktion je einer ME  $\begin{pmatrix} Z_1 \\ Z_2 \\ Z_3 \end{pmatrix}$ ?  
\n(b) Welche Kosten  $\mathbf{v} = \begin{pmatrix} v_1 \\ v_2 \end{pmatrix}$ enstehen bei der Produktion je einer ME  $\begin{pmatrix} E_1 \\ E_2 \end{pmatrix}$ ?

(c) Wie hoch sind die Gesamtkosten K zur Erfüllung des Produktionssolls?

#### **Lösung zu Aufgabe 2:**

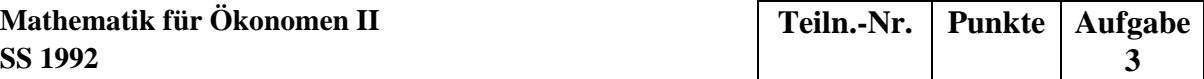

## **Aufgabe 3:**

Die Inverse der Matrix

$$
\mathbf{X} = \frac{1}{5} \begin{pmatrix} -3 & 2 & 2 \\ 2 & -3 & 2 \\ 2 & 2 & -3 \end{pmatrix} \quad \text{ist} \quad \mathbf{X}^1 = \begin{pmatrix} 1 & 2 & 2 \\ 2 & 1 & 2 \\ 2 & 2 & 1 \end{pmatrix}
$$

Berechnen Sie die Matrix **Y** , den Vektor **v** sowie die Zahl λ, aus denen sich die Inverse

$$
\mathbf{Z}^{-1} = \begin{pmatrix} Y & v \\ v' & \lambda \end{pmatrix} \qquad \text{der Matrix} \qquad \mathbf{Z} = \begin{pmatrix} X & u \\ u' & 1 \end{pmatrix} \text{mit} \qquad \mathbf{u} = \frac{1}{\sqrt{2}} \begin{pmatrix} 0 \\ 1 \\ -1 \end{pmatrix} \text{zusammensetzt!}
$$

## **Hinweis:**

Für eine Matrix  $\mathbf{A} = \begin{bmatrix} \mathbf{A} \mathbf{H} & \mathbf{A} \mathbf{H}^2 \\ \mathbf{A} & \mathbf{A} \end{bmatrix}$ J  $\backslash$  $\overline{\phantom{a}}$  $\mathbf{A} = \begin{pmatrix} \mathbf{A}_{11} & \mathbf{A} \\ \mathbf{A}_{21} & \mathbf{A} \end{pmatrix}$ **21 22 11 A**<sup>12</sup> mit regulären Matrizen **A**<sub>11</sub> und **C** =  $A_{22} - A_{21}A_{11}^{-1}A_{12}$  gilt:

$$
A^{-1} = \begin{pmatrix} A_{11}^{-1} (I + A_{12} C^{-1} A_{21} A_{11}^{-1}) & - A_{11}^{-1} A_{12} C^{-1} \\ - C^{-1} A_{21} A_{11}^{-1} & C^{-1} \end{pmatrix}
$$

**Lösung zu Aufgabe 3:** 

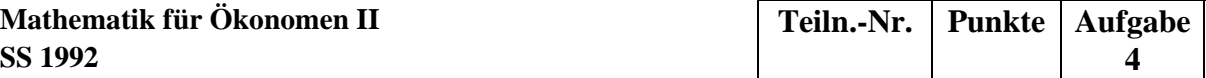

# **Aufgabe 4:**

## Die **L**-**R**-Zerlegung **A** = **L** . **R** einer quadratischen Matrix **A** ist

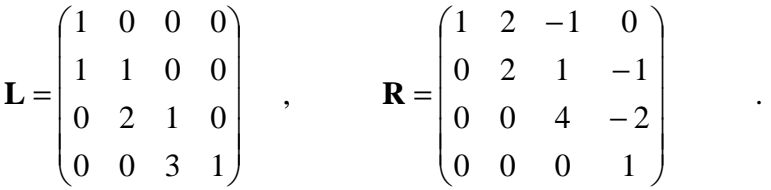

Berechnen Sie

- (a) die Determinante von **A**,
- (b) die Lösung des Linearen Gleichungssystems **Ax = b** mit  $\Big\}$  $\overline{\phantom{a}}$  $\overline{\phantom{a}}$  $\overline{\phantom{a}}$ J  $\backslash$  $\overline{\phantom{a}}$  $\overline{\phantom{a}}$  $\mathsf{I}$  $\mathsf{I}$  $\setminus$ ſ = 9 4 1 0  $b = \begin{pmatrix} 1 \\ 1 \end{pmatrix}$

## **Lösung zu Aufgabe 4:**

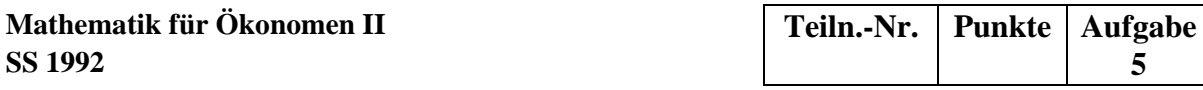

# **Aufgabe 5:**

Während der Durchführung des Gauß-Algorithmus bei verschiedenen linearen Gleichungssystemen ergeben sich die folgenden Darstellungen:

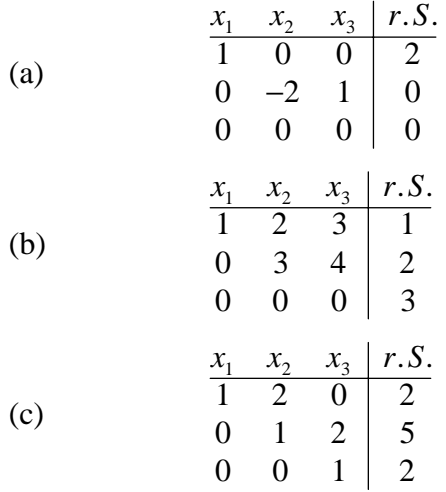

Geben Sie jeweils die Lösungsmenge - ggf. in Parameterform - des Gleichungssystems an!

## **Lösung zu Aufgabe 5:**

**Mathematik für Ökonomen II** Teiln.-Nr. Punkte Aufgabe **SS 1992** 6

## **Aufgabe 6:**

Die drei Hilfsabteilungen  $N_1$ ,  $N_2$ ,  $N_3$  geben an die beiden Hauptabteilungen  $H_1$ ,  $H_2$  Leistungen ab, "beliefern" sich aber auch gegenseitig. Die Höhe dieses Leistungstransfers -gemessen in Leistungseinheiten (LE)- wird durch folgende Tabelle abgebildet:

#### Empfänger

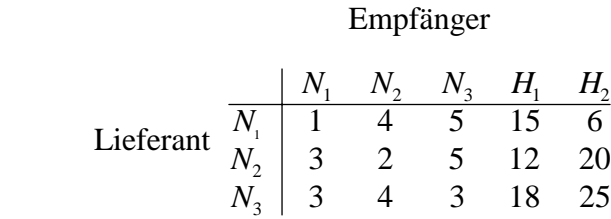

In den Hilfsabteilungen *N*1, *N*2, *N*3 fallen primäre Kosten von 240 DM bzw. 320 DM bzw. 400 DM an.

- (a) Bestimmen Sie die Verrechnungspreise in DM/LE für jede der Abteilungen  $N_1, N_2, N_3$  !
- (b) Verteilen Sie die primären Gesamtkosten auf die Abteilungen  $H_1$  und  $H_2$ !

### **Lösung zu Aufgabe 6:**

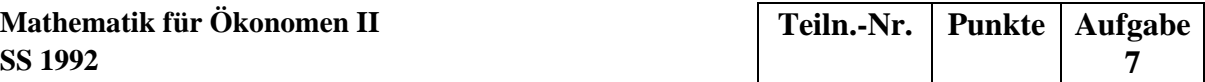

# **Aufgabe 7:**

Die Singulärwertzerlegung der Matrix 
$$
A = \begin{pmatrix} 3 & 6 \\ 4 & 8 \end{pmatrix}
$$
 ergibt

\n
$$
A = UWV' = \underbrace{\frac{1}{5} \begin{pmatrix} 3 & 4 \\ 4 & -3 \end{pmatrix}}_{U} \underbrace{\begin{pmatrix} 5\sqrt{5} & 0 \\ 0 & 0 \end{pmatrix}}_{W} \underbrace{\frac{1}{\sqrt{5}} \begin{pmatrix} 1 & 2 \\ 2 & -1 \end{pmatrix}}_{V'}
$$

(a) Ist **A** regulär? (Begründung!)

- (b) Welche der Lösungsmengen
	- genau eine Lösung
	- unendlich viele Lösungen
	- keine Lösung

erhält man für das lineare Gleichungssystem  $\mathbf{A}x = \mathbf{b}$  mit obiger Matrix  $\mathbf{A}$  und  $\mathbf{b} = \begin{bmatrix} 1 & 0 \\ 0 & 1 \end{bmatrix}$  $\bigg)$  $\setminus$  $\overline{\phantom{a}}$  $=\binom{9}{12}$  $b = \begin{bmatrix} 1 & 2 \end{bmatrix}$  ?

(Begründung !)

(c) Berechnen Sie mit Hilfe obiger Zerlegung eine "Lösung"  $\mathbf{x}^+ = \mathbf{A}^+ \mathbf{b} = \mathbf{V} \mathbf{W}^+ \mathbf{U}' \mathbf{b}$  dieses Gleichungssystems!

$$
(\mathbf{W}^+ = \begin{pmatrix} \frac{1}{5\sqrt{5}} & 0\\ 0 & 0 \end{pmatrix})
$$

(d) Welche Eigenschaft besitzt diese "Lösung" ?

## **Lösung zu Aufgabe 7:**

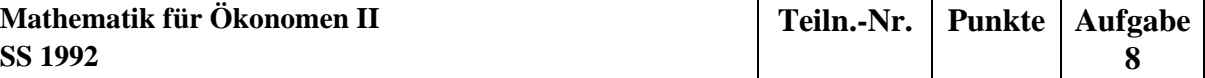

## **Aufgabe 8:**

Die Matrix der partiellen Ableitungen 2. Ordnung (Hesse-Matrix) einer Funktion f : *R*3 → *R* in einem kritischen Punkt  $x_0 \in R^3$  sei

$$
H_f(x_0) = \begin{pmatrix} 2 & 1 & 0 \\ 1 & 0 & 1 \\ 0 & 1 & 2 \end{pmatrix}
$$

Liegt in  $x_0$  ein lokales Extremum oder ein Sattelpunkt vor ? (Begründung !)

## **Lösung zu Aufgabe 8:**

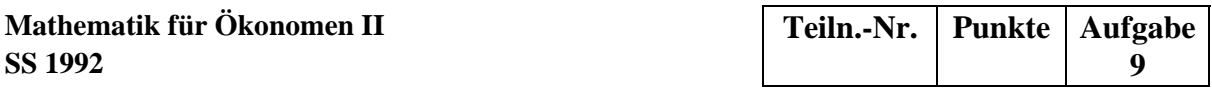

### **Aufgabe 9:**

Ein Unternehmen stellt die beiden Produkte  $P_1$  und  $P_2$  an drei Fertigungsstellen  $F_1$ ,  $F_2$ ,  $F_3$  her. Die je Produkt- und Fertigungsstelle benötigten Produktionszeiten, die Kapazitäten der Fertigungsstellen sowie die Deckungsbeiträge (DB) der Produkte sind in folgender Tabelle zusammengefaßt:

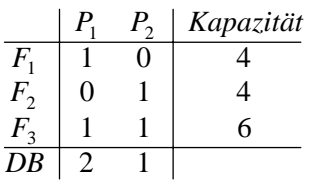

Bei der Berechnung des DB-maximalen Produktionsprogrammes mit Hilfe des Simplex-Algorithmus ergeben sich die nachstehenden Tabellen:

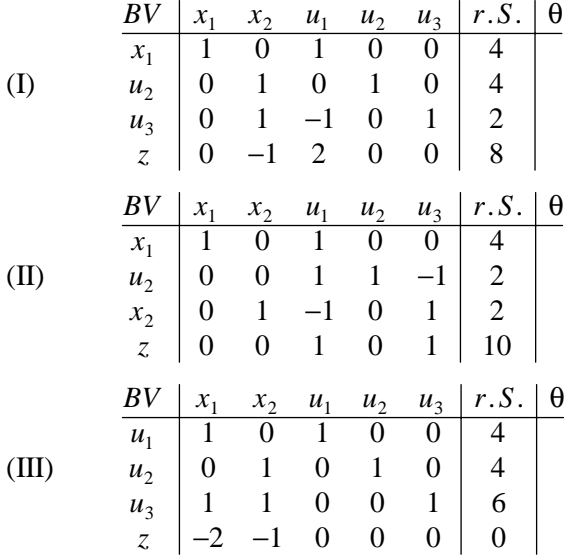

- (a) Geben Sie jeweils an. ob es sich um das Anfangstableau, das Endtableau oder ein Zwischentableau handelt!
- (b) Interpretieren Sie das Endtableau:
	- Wie lauten die optimalen Produktionsmengen?
	- Welcher DB wird dabei erzielt?
	- An welcher Fertigungsstelle gibt es noch wieviel freie Kapazität?
- (c) Ermitteln Sie beim Zwischentableau das nächste Pivotelement: Welche Variable sollte aus der Basis eliminiert werden, welche Variable neu in die Basis aufgenommen werden?

(Pivotelement im entsprechenden Tableau markieren!)

#### **Lösung zu Aufgabe 9:**